## **Installation de la solution de synchronisation sur un terminal mobile sous Android v9**

NB : Certains menus sont susceptibles d'être différents suivant la version Android

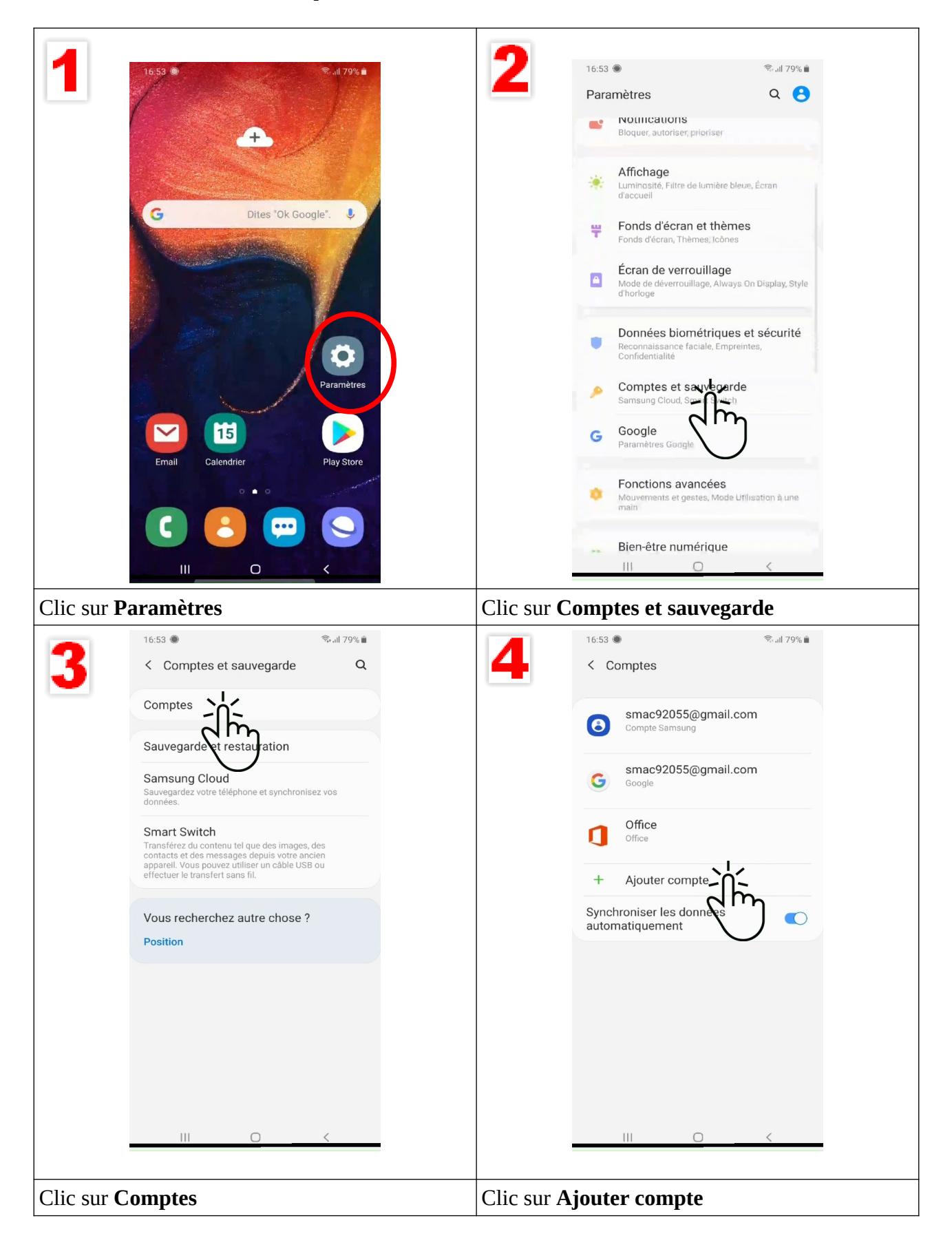

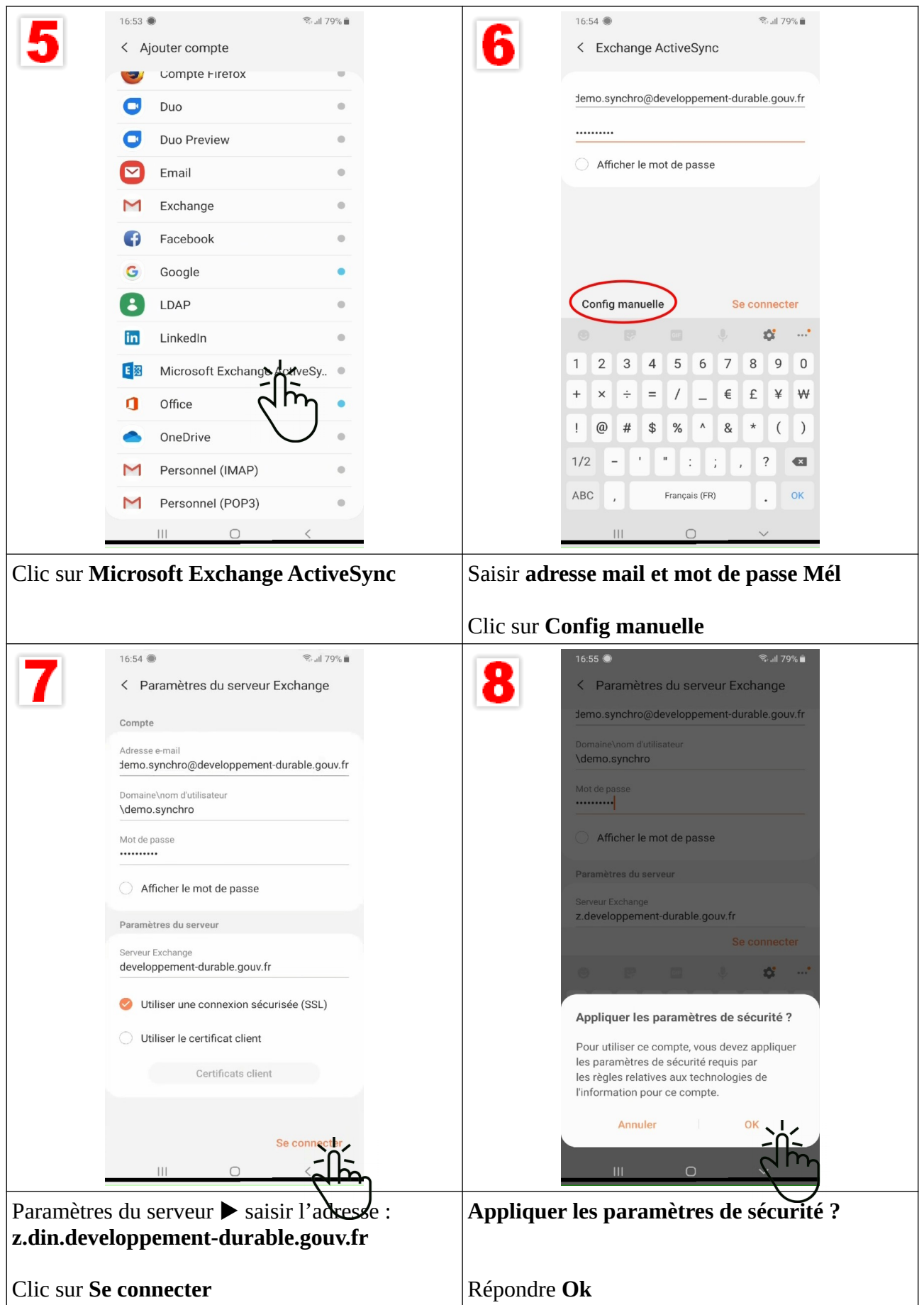

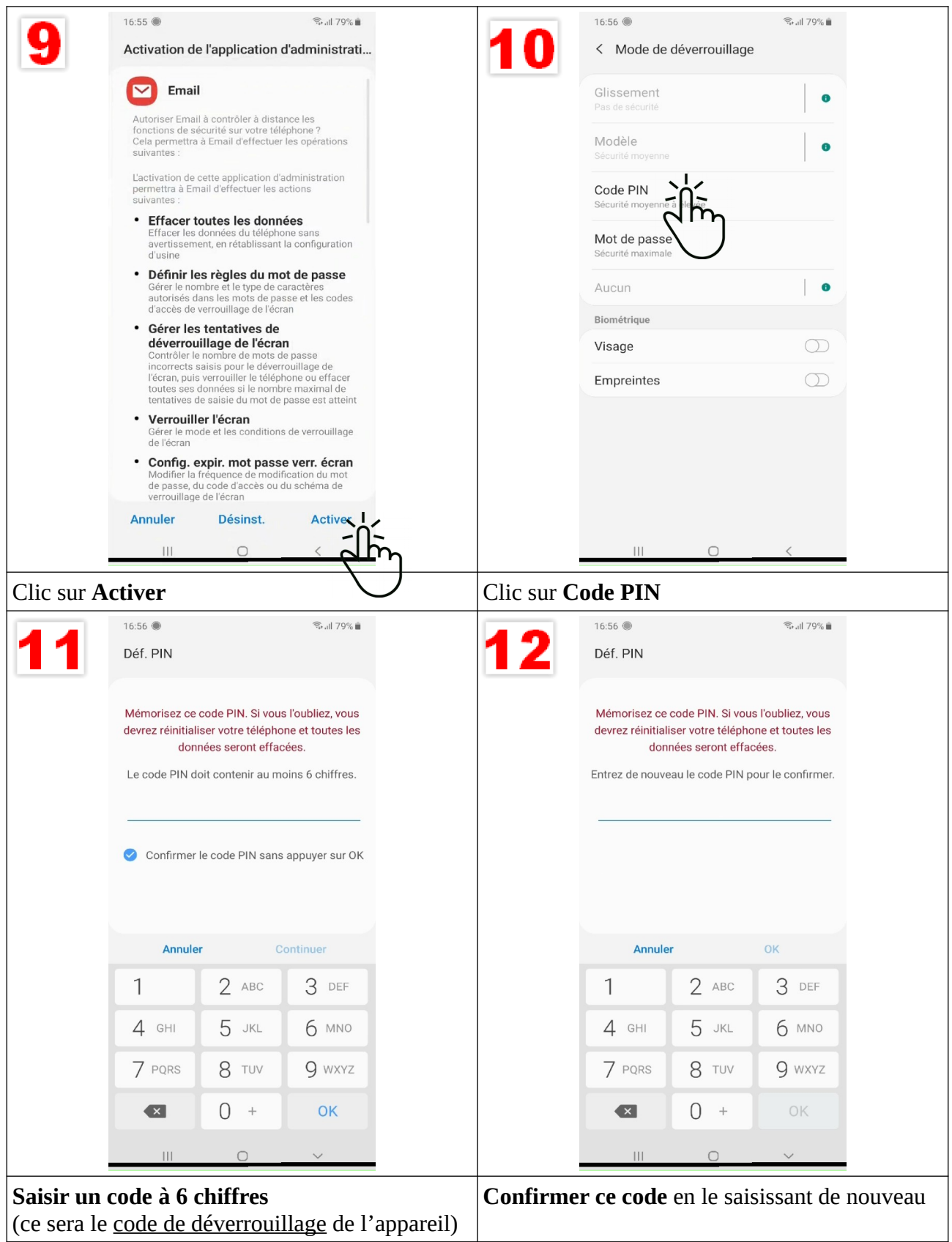

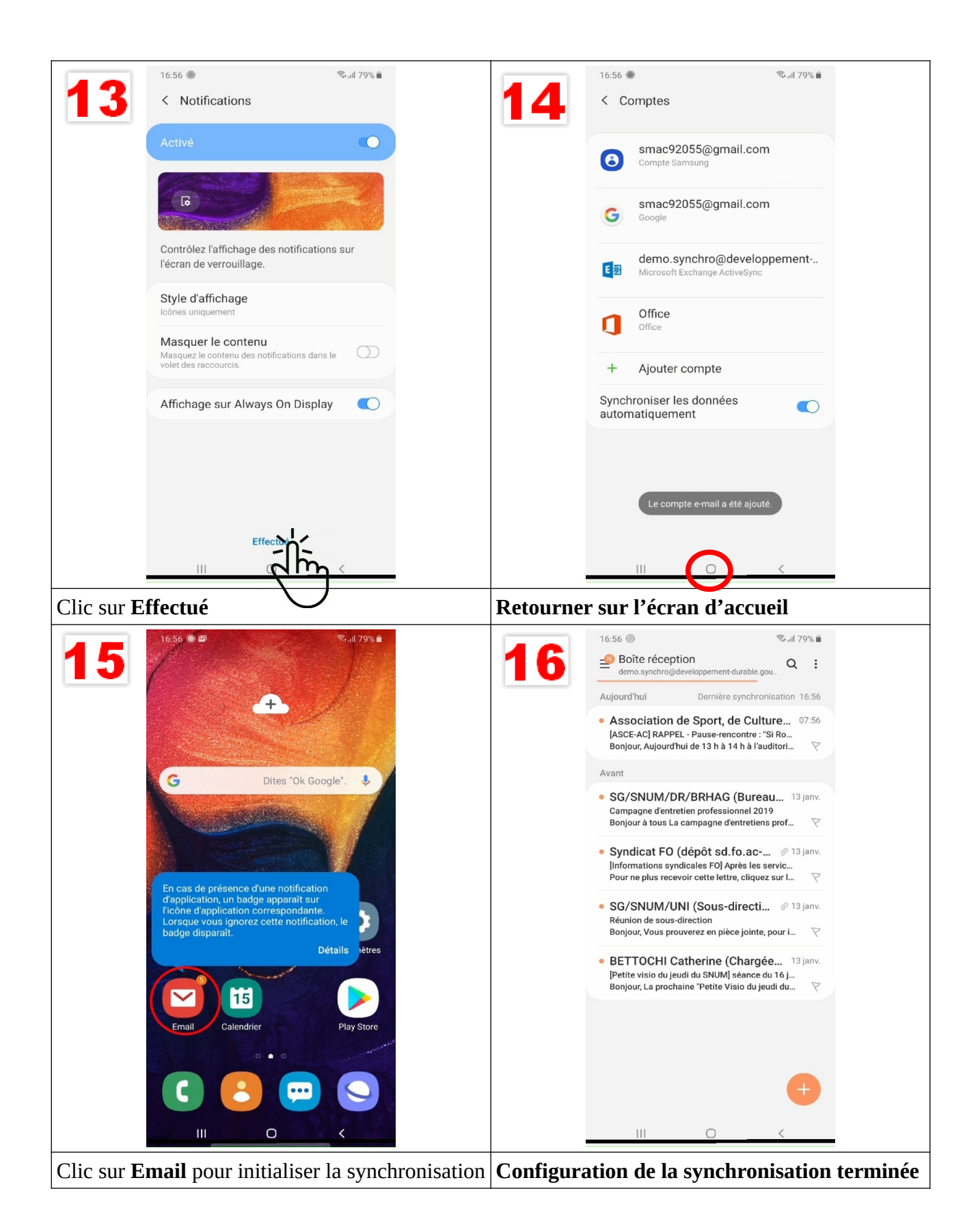